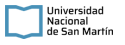

## **PLIEGO DE CONDICIONES PARTICULARES**

**Organismo Contratante:** UNIVERSIDAD NACIONAL DE SAN MARTIN

## **PROCEDIMIENTO DE SELECCIÓN**

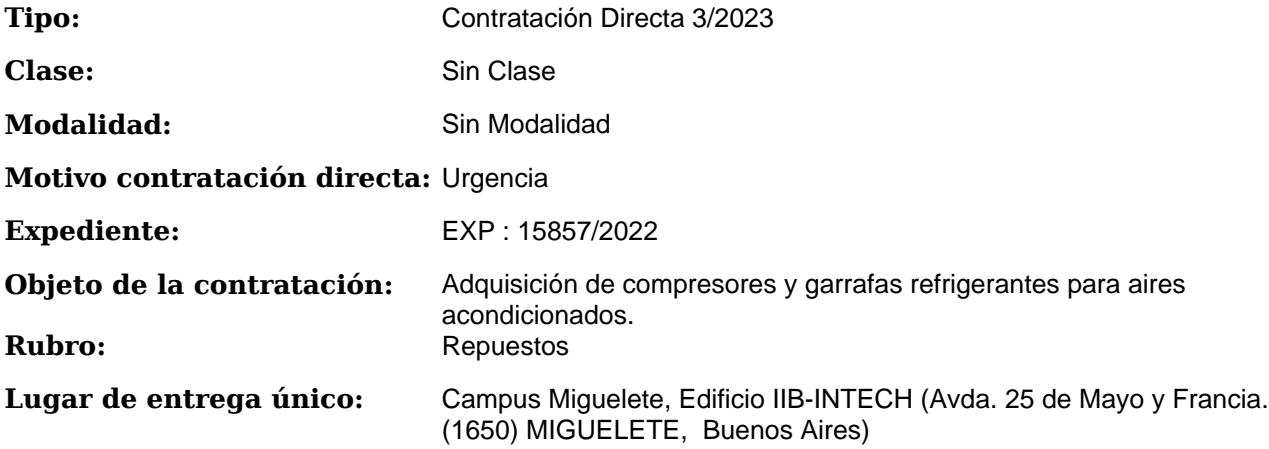

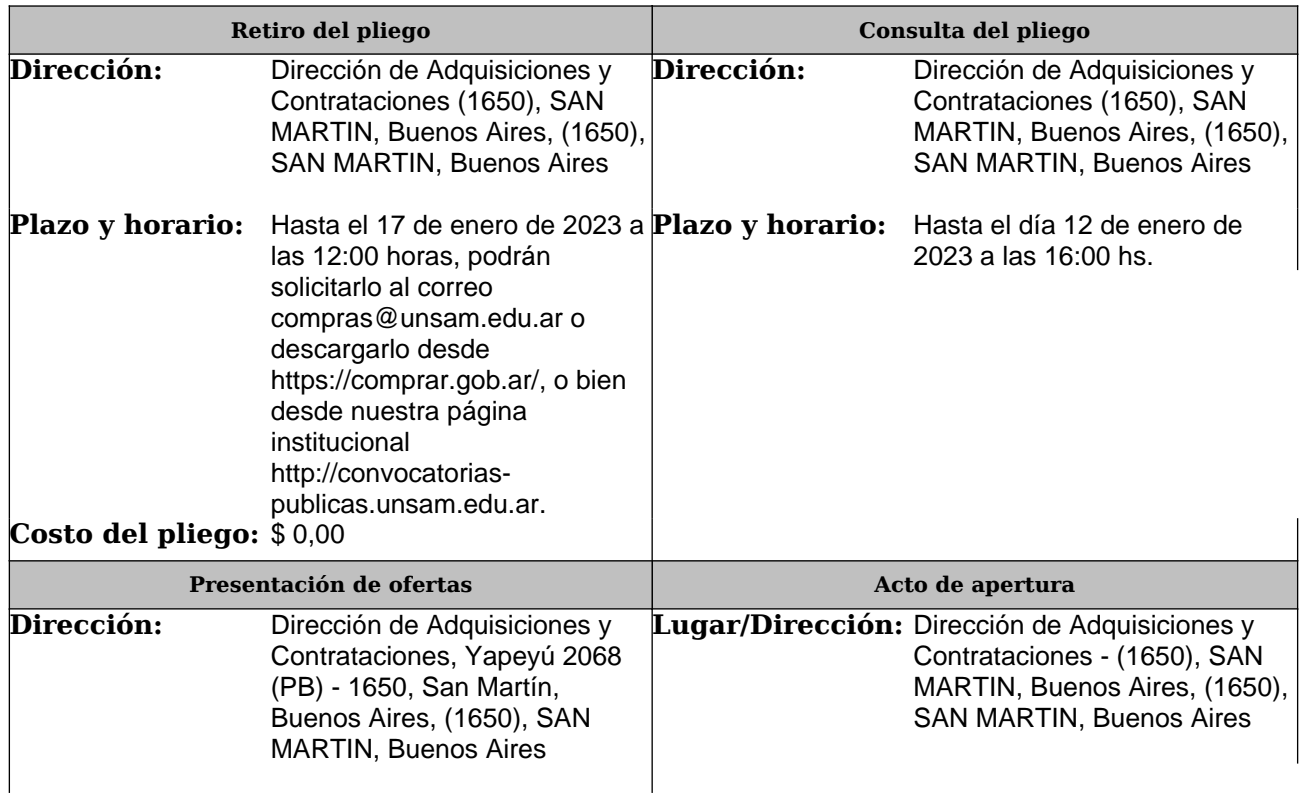

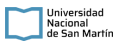

3/2023

Pliego de Condiciones Particulares UNIVERSIDAD NACIONAL DE SAN MARTIN

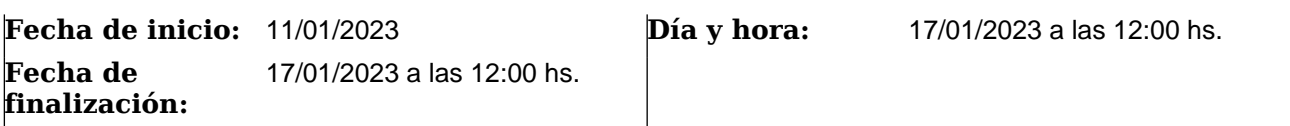

## **RENGLONES**

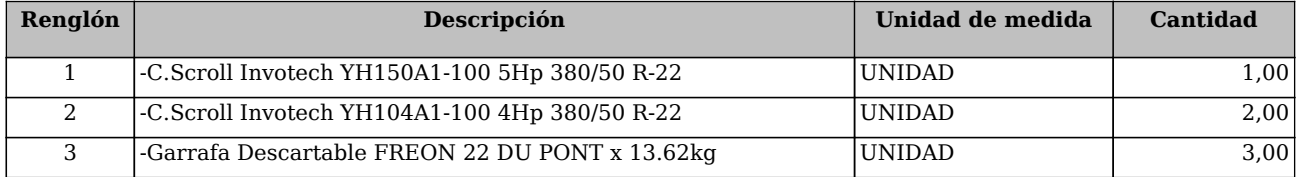